#### **CHƯƠNG I. DAO ĐỘNG CƠ**

## **I. DAO ĐỘNG ĐIỀU HOÀ**

#### *1. Lý thuyết*

+ Dao động cơ là chuyển động lặp đi lặp lại của một vật quanh một vị trí đặc biệt gọi là vị trí cân bằng. Vị trí cân bằng thường là vị trí của vật khi đứng yên.

+ Dao động tuần hoàn là dao động mà trạng thái chuyển động của vật được lặp lại như cũ sau những khoảng thời gian bằng nhau (gọi là chu kì dao động

T). Trạng thái chuyển động được xác định bởi vị trí và chiều chuyển động.

+ Dao động điều hòa là dao động trong đó li độ của vật là một hàm côsin (hay sin) của thời gian.

+ Phương trình dao đông điều hoà:  $x = A\cos(\omega t + \varphi)$ , trong đó:

x là li độ hay độ dời của vật khỏi vị trí cân bằng; đơn vị cm, m;

A là biên độ dao động, luôn dương; đơn vị cm, m;

là tần số góc của dao động, luôn dương; đơn vị rad/s;

 $(\omega t + \varphi)$  là pha của dao đông tại thời điểm t; đơn vị rad;

là pha ban đầu của dao động, có thể dương, âm hoặc bằng 0; đơn vị rad.

+ Điểm P dao động điều hòa trên một đoạn thẳng luôn luôn có thể được coi là hình chiếu của một điểm M chuyển động tròn đều lên đường kính là đoạn thẳng đó.

+ Chu kì T của dao động điều hòa là khoảng thời gian để thực hiện một dao động toàn phần; đơn vị giây (s).

+ Tần số f của dao động điều hòa là số dao động toàn phần thực hiện được trong một giây; đơn vị héc (Hz).

## **HOC360.NET - TÀI LIỆU HỌC TẬP MIỄN PHÍ**

+ Liên hệ giữa  $\omega$ , T và f:  $\omega = \frac{2}{\sqrt{3}}$ *T*  $\frac{\pi}{E}$  = 2 $\pi$ f.

+ Vận tốc là đạo hàm bậc nhất của li độ theo thời gian:

$$
v = x' = -\omega \text{Asin}(\omega t + \varphi) = \omega \text{A} \cos(\omega t + \varphi + \frac{\pi}{2}).
$$

Véc tơ *v* luôn hướng theo chiều chuyển động; khi vật chuyển động theo chiều dương thì  $v > 0$ ; khi vật chuyển động ngược chiều dương thì  $v < 0$ . + Gia tốc là đạo hàm bậc nhất của vận tốc (đạo hàm bậc hai của li độ) theo thời gian:  $a = v' = x' = -\omega^2 A \cos(\omega t + \varphi) = -\omega^2 x$ .

Véc tơ  $\vec{a}$  luôn hướng về vị trí cân bằng, có độ lớn tỉ lệ với độ lớn của li độ.

+ Li độ x, vận tốc v, gia tốc a biến thiên điều hòa cùng tần số nhưng v sớm pha  $\frac{\pi}{2}$  so với x, a ngược pha so với x.

+ Khi đi từ vị trí cân bằng ra biên: |v| giảm; |a| tăng;  $\overrightarrow{v} \sim \overrightarrow{a}$ .

+ Khi đi từ biên về vị trí cân bằng: |v| tăng; |a| giảm;  $\vec{v}$  >>  $\vec{a}$ .

+ Tại vị trí biên  $(x = \pm A)$ :  $v = 0$ ;  $|a| = a_{max} = \omega^2 A$ .

+ Tại vị trí cân bằng (x = 0):  $|v| = v_{max} = \omega A$ ; a = 0.

+ Đồ thị biểu diễn sự phụ thuộc của li độ, vận tốc và gia tốc của vật dao động điều hòa theo thời gian là một đường hình sin.

+ Quỹ đạo chuyển động của vật dao động điều hòa là một đoạn thẳng.

#### *2. Công thức*

 $+$  Li đô: x = Acos( $\omega t + \omega$ ).

## **HOC360.NET - TÀI LIỆU HỌC TẬP MIỄN PHÍ**

+ Vận tốc:  $v = x' = -\omega \text{Asin}(\omega t + \varphi) = \omega \text{Acos}(\omega t + \varphi + \varphi)$ 2  $\frac{\pi}{2}$ ).

+ Gia tốc:  $a = v' = x' = -\omega^2 A \cos(\omega t + \varphi) = -\omega^2 x$ .

+ Liên hệ giữa tần số góc, chu kì và tần số:  $\omega = \frac{2}{\sqrt{2}}$ *T*  $\frac{\pi}{\pi}$  = 2 $\pi$ f.

+ Công thức độc lập:  $A^2 = x^2 + \frac{v^2}{\omega^2}$ *v*  $\frac{v^2}{\omega^2} = \frac{a^2}{\omega^4}$ *a*  $\frac{a^2}{\omega^4} + \frac{v^2}{\omega^2}$  $\frac{v^2}{\omega^2}$ .

+ Những cặp lệch pha nhau  $\frac{\pi}{2}$  (x và v hay v và a) sẽ thỏa mãn công thức elip:

$$
\frac{x^2}{A^2} + \frac{v^2}{v_{max}^2} = \frac{v^2}{v_{max}^2} + \frac{a^2}{a_{max}^2} = 1
$$

+ Lực kéo về (hay lực hồi phục):  $F_{hp} = -kx = -m\omega^2 x = ma$ ; luôn luôn hướng về phía vị trí cân bằng.

 $F_{hp\,max} = kA$  khi vật đi qua các vị trí biên  $(x = \pm A)$ ;

Fhp min = 0 khi vật đi qua vị trí cân bằng.

+ Trong một chu kì, vật dao động điều hòa đi được quãng đường 4A. Trong nữa chu kì, vật đi được quãng đường 2A. Trong một phần tư chu kì, tính từ biên hoặc vị trí cân bằng thì vật đi được quãng đường bằng A, nhưng tính từ các vị trí khác thì vật đi được quãng đường  $\neq$  A.

+ Quãng đường lớn nhất; nhỏ nhất vật dao động điều hòa đi được trong khoảng thời gian  $0 < \Delta t <$ 2  $\frac{T}{2}$ :

$$
S_{max} = 2Asin \frac{\Delta \varphi}{2}
$$
;  $S_{min} = 2A(1 - \cos \frac{\Delta \varphi}{2})$ ; või  $\Delta \varphi = \omega \Delta t$ .

## **HOC360.NET - TAI LIỆU HỌC TẠP MIEN PHI**

*\* Vòng tròn lượng giác dùng để giải một số câu trắc nghiệm về dao động ể điều hòa*

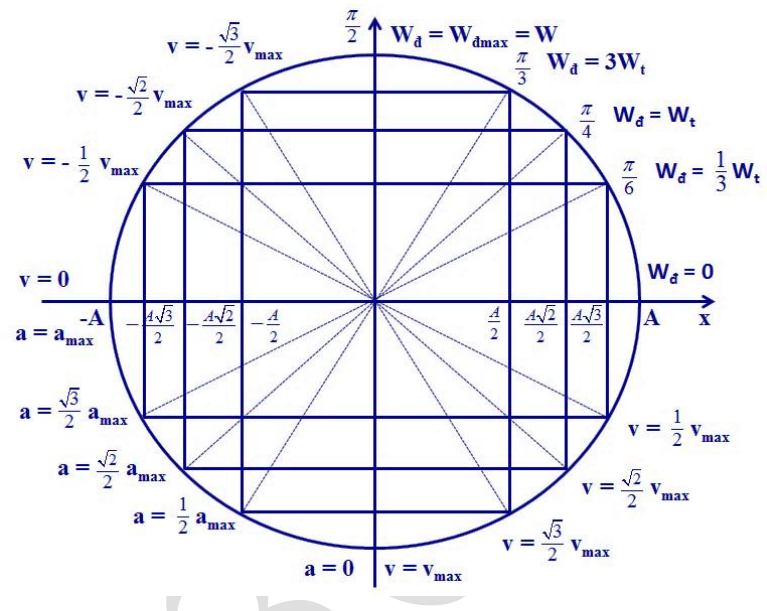

+ Thời gian ngắn nhất để vật đi từ vị trí  $x_1$  đến vị trí  $x_2$ :

Dùng vòng tròn lượng giác:  $\Delta t = \frac{\Delta \varphi}{\omega}$ .

Bám máy: 
$$
\Delta t = \frac{|\cos^{-1}(\frac{x_2}{A}) - \cos^{-1}(\frac{x_1}{A})|}{\omega}
$$

+ Tốc độ trung bình:  $v_{tb} = \frac{\Delta s}{\Delta s}$ *t*  $\frac{\Delta s}{\Delta t}$ ; trong một chu kì v<sub>tb</sub> =  $\frac{4A}{T}$ *T*  $\frac{4A}{T} = \frac{2v_{max}}{\pi}$ .

+ Quãng đường đi từ t<sub>1</sub> đến t<sub>2</sub>:

Tính:  $t_2 - t_1 = nT + \Delta t$ ; dựa vào góc quét  $\Delta \varphi = \Delta t$ . $\omega$  trên đường tròn lượng giác để tính S<sub>A</sub>; sau đó tính S = n.4A + S<sub>At</sub>.

.

+ Đồ thị của dao động điều hòa:

## *\* Đồ thị li độ - thời gian:*

- Biên độ A: đó là giá trị cực đại của x theo trục Ox.

- Chu kì T: khoảng thời gian giữa hai thời điểm gần nhau nhất mà  $x = 0$  hoặc

|x| = A là 2 *T* từ đó suy ra T.

Cũng có thể dựa vào vòng tròn lượng giác và giá trị của x vào các thời điểm  $t = 0$  và thời điểm t đã cho trên đô thị để tính T.

- Tần số gốc, tần số: 
$$
\omega = \frac{2\pi}{T}
$$
;  $f = \frac{1}{T}$ .

- Pha ban đầu  $\varphi$ :  $x_0 = 0$  và x tăng khi t tăng thì  $\varphi = -\frac{\pi}{2}$ ;  $x_0 = 0$  và x giảm khi 2 π

t tăng thì  $\varphi =$ 2  $\frac{\pi}{2}$ ; x<sub>0</sub> = A thì  $\varphi$  = 0; x<sub>0</sub> = - A thì  $\varphi$  =  $\pi$ ; x<sub>0</sub> = 2  $\frac{A}{2}$  và x tăng khi t

tăng thì φ = -3  $\frac{\pi}{2}$ ; x<sub>0</sub> =  $\frac{A}{2}$  và x giảm khi t tăng thì  $\varphi$  = 3  $\frac{\pi}{3}$ ; x<sub>0</sub> = -  $\frac{A}{2}$  và x 2 *A*

tăng khi t tăng thì  $\varphi = -\frac{2}{\sqrt{2}}$ 3  $\frac{\pi}{3}$ ; x<sub>0</sub> = -  $\frac{A}{2}$  và x giảm khi t tăng thì  $\varphi = \frac{2\pi}{3}$ ; x<sub>0</sub> = 3 π

2 2  $\frac{A\sqrt{2}}{2}$  và x tăng khi t tăng thì  $\varphi = -\frac{\pi}{4}$ ; x<sub>0</sub> =  $\frac{A\sqrt{2}}{2}$ 2  $\frac{A\sqrt{2}}{2}$  và x giảm khi t tăng thì  $\varphi$ 4 π

$$
= \frac{\pi}{4}; x_0 = \frac{A\sqrt{3}}{2} \text{ và x tăng khi t tăng thì } \varphi = -\frac{\pi}{6};
$$

$$
x_0 = \frac{A\sqrt{3}}{2}
$$
 và x giảm khi t tăng thì  $\varphi = \frac{\pi}{6}$ .

Trên đồ thị như hình vẽ là đồ thị li độ - thời gian của 3 dao động điều hòa:

## **HOC360.NET - TAI LIỆU HỌC TẠP MIEN PHI**

 $\frac{5}{4}$  $\overline{\mathbf{3}}$  $\overline{2}$  $\mathbf{1}$  $\bf{0}$ 

 $-1$  $-2$  $-3$  $-4$  $-5$ 

 $x$  (cm)

1.00

 $\overline{t(s)}$ 

 $A_1 = 3$  cm;  $A_2 = 2$  cm;  $A_3 = 4$ cm;

$$
T_1 = T_2 = T_3 = T = 2.
$$
  $\frac{T}{2} = 2.0,5$ 

 $= 1$  (s);

$$
\omega = \frac{2\pi}{T} = 2\pi \text{ rad/s};
$$

$$
\varphi_1 = -\frac{\pi}{2}
$$
;  $\varphi_2 = -\frac{\pi}{3}$ ;  $\varphi_3 = 0$ .

# *\* Đồ thị vận tốc – thời gian:*

- Vận tốc cực đại vmax: đó là giá trị cực đại của v theo trục Ov.
- Vận tôc cực đại v<sub>max</sub>: đó là giá trị cực đại của v theo trục Ov.<br>- Chu kì T: khoảng thời gian giữa hai thời điểm gần nhau nhất mà v = 0 hoặc

$$
|v| = v_{\text{max}} \ln \frac{T}{2} \text{ từ đó suy ra T}.
$$

Cũng có thê dựa vào vòng tròn lượng giác và giá trị của v vào các thời điêm  $t = 0$  và thời điểm t đã cho trên đô thi để tính T.

- Tần số gốc, tần số: 
$$
\omega = \frac{2\pi}{T}
$$
;  $f = \frac{1}{T}$ .

- Biên độ dao động: A =  $\frac{v_{max}}{\omega}$ .

- Gia tốc cực đại:  $a_{max} = \omega^2 A$ .

Trên đồ thị như hình vẽ là đồ thị vận tốc – thời gian của hai dao động điều hòa:

 $-V$ ận tốc cực đại  $v_{\text{max}}$ :

 $v_{\text{max1}} = 4\pi \text{ cm/s}; v_{\text{max2}} = 2\pi \text{ cm/s}.$ 

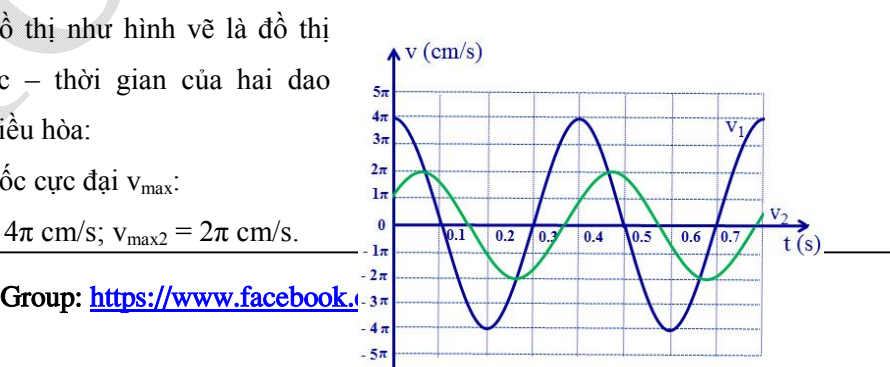

- Chu kì T:

$$
\frac{T_1}{2} = \frac{T_2}{2} = 0.2 \text{ s} \Rightarrow T_1 = T_2 = 0.4 \text{ s}.
$$

 $-$  Tần số góc  $\omega$ :

$$
\omega_1 = \omega_2 = \frac{2\pi}{0.4} = 5\pi \text{ (rad/s)}.
$$

- Biên độ A:

$$
A_1 = \frac{4\pi}{5\pi} = 0.8 \text{ cm}; A_2 = \frac{2\pi}{5\pi} = 0.4 \text{ cm}.
$$

- Gia tốc cực đại a<sub>max</sub>:  $a_{\text{max1}} = \omega^2 A_1 = (5\pi)^2 0.08 = 200 \text{ (cm/s}^2) = 2 \text{ (m/s}^2);$  $a_{\text{max2}} = \omega^2 A_2 = (5\pi)^2 0.04 = 100 \text{ (cm/s}^2) = 1 \text{ (m/s}^2).$ 

# *\* Sử dụng chức năng SOLVE trong máy tính cầm tay fx-570ES để tìm đại lượng chưa biết trong biểu thức:*

Bấm **MODE 1** . Nhập biểu thức chứa đại lượng chưa biết (gọi là **X**): Đưa dấu = vào biểu thức bằng cách bấm **ALPHA CALC**; đưa đại lượng chưa biết (gọi là **X**) vào biểu thức bằng cách bấm **ALPHA )**; nhập xong bấm **SHIFT CALC =** và chờ … ra kết quả.

Nếu phương trình có nhiều nghiệm thì bấm tiếp **SHIFT CALC** máy hiện **Solve for X**; nhập một con số nào đó chẳng hạn  $\overline{1}$  hoặc  $\overline{1}$  rồi bấm  $\overline{=}$ ; máy sẽ hiện nghiệm khác (nếu có).

*Lưu ý:* Phương trình bậc 2 thường có 2 nghiệm; phương trình bậc 3 thường có 3 nghiệm. Nếu sau khi bấm tiếp **SHIFT CALC** máy hiện **Solve for X**; nhập từng con số khác nhau rồi bấm **=** máy sẽ hiện các nghiệm khác nhau. Nếu nhập các con số khác nhau mà máy đều hiện ra một con số như nhau thì phương trình chỉ có một nghiệm.

# **HOC360.NET - TÀI LIỆU HỌC TẬP MIỄN PHÍ**

*\* Viết phương trình dao động điều hòa nhờ máy tính fx-570ES khi biết x0 và v0: Bấm máy:* **MODE 2** (để diễn phức), **SHIFT MODE 4** (để dùng đơn vị góc là rad), nhập x<sub>0</sub> -  $\frac{v_0}{\omega}$  i (nhập đơn vị ảo i: bấm **ENG**)  $\equiv$  **SHIFT** 2 **3**  $\equiv$ ; hiển

thị  $A \angle \varphi \Rightarrow x = A\cos(\omega t + \varphi)$ .

*Lưu ý*: tính  $\omega$  (nếu chưa có) và phải xác định đúng dấu của x<sub>0</sub> và v<sub>0</sub>.